## **COMPUTING CENTRE NEWSLETTER** April 1981 - N. 50

1100/

# $\bigcup$

**Commission of the European Communities** 

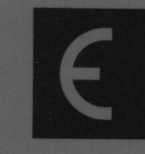

UX : A E

OINT a I **ESEARCH** ENTRE

**Ispra Establishment** 

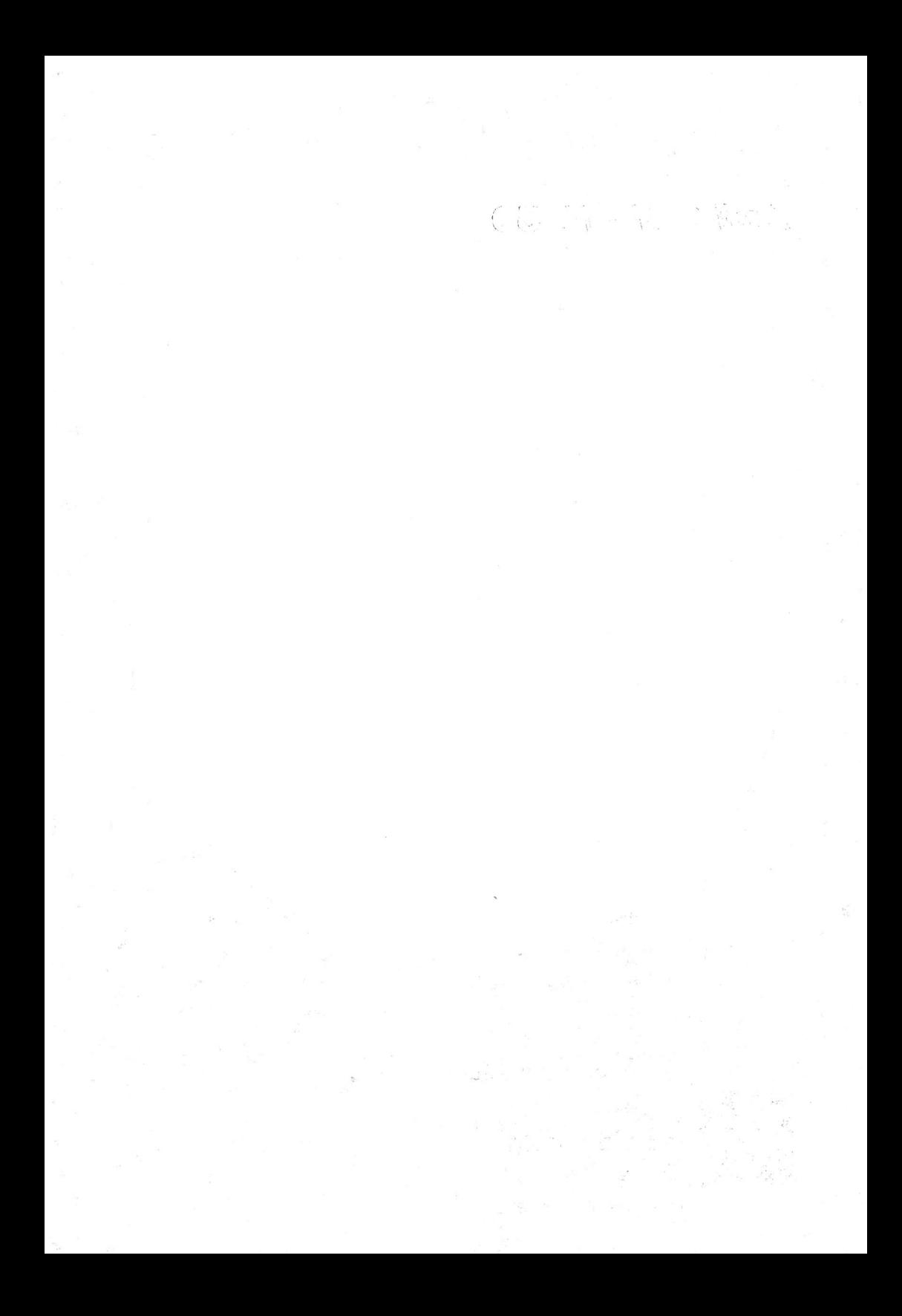

#### **CONTENTS**

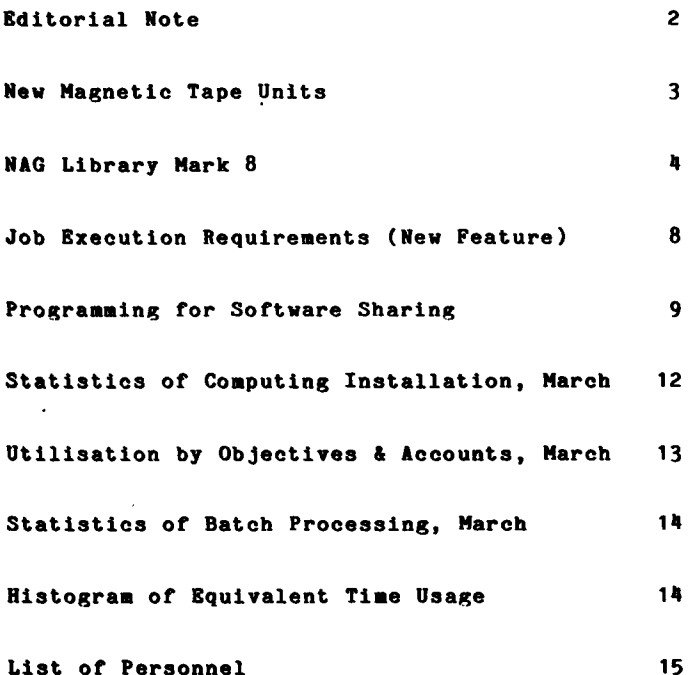

#### EDITORIAL NOTE

The Computing Centre Newsletter is published monthly except for August and December.

It describes developments, modifications and specific topics ln retatlon to the use of the conputlng lnstallatlons of the Joint Research Centre, Ispra Establishment.

The aim of the Newsletter is to provide information of importance to the users of the computing installations, in a form which is both interesting and readable.

The Newsletter also includes articles which are of intellectual and educatlonal value in onder to keep the users lnforned of new advances in computer science topics.

The Editorial Board is composed as follows:

- P1re. J. Responsible Editor.
- M. Dowell. Technlcal Editor.

Administration and contact address:

Ms. A. Cambon (teI. 730) Support to Computing J.R.C. Ispra Establishment 21020-ISPRA (Varese)

LEGAL NOTICE:

Neither the Commission of the European Communities nor <mark>any</mark> ncrimon only on behalf of the Commission is responsible for<br>the use which might be made of the information in this the use which might be made of the information in this Newsletter.

#### NEW MAGNETIC TAPE UNITS

M. Dowell

Within a short time new magnetic tape units will be brought into service and will progressively replace the present units.

In order to have a smooth and gradual passage to these new units, users are asked to read the following information carefully and to act on the information/instructions given.

The new magnetic tape units will only accept 9-track magnetic tapes recorded at 1600 b.p.i. and will not accept densities of 800 b.p.i. or less.

In order to continue using 9-track 800 b.p.i. magnetic tapes or 7-track magnetic tapes no changes will be necessary. For compatibility we will keep one 7-track magnetic tape unit and one 9-track unit which will accept 800 b.p.i. magnetic tapes. However, we strongly advise users to transfer any tapes of this type to 9-track 1600 b.p.i. tapes as soon as possible.

To make use of the new tape units the following changes must be made in the appropriate batch control cards:

- $1.$ DD Cards
	- $1.1$ The DCB parameter must contain the kevword subparameter DEN=3 If the magnetic tape is being written to in the job step. We strongly advised that this should be inserted in all cases.
	- The UNIT parameter must be changed (in all cases)  $1.2$ to UNIT=ATAPE

Example: //TAPE1 DD UNIT=ATAPE,..., DCB= $(..., DEN=3),...$ 

 $2.$ \$OC Job Execution Requirements Statements

The parameter TP9 must be changed to ATAPE to indicate to the operator that the new one magnetic tape units may also be used.

Example: \$OC ATAPE=EU9999, SL, Y

Point 1.1 is of particular importance. If a user does not make the change specified in 1.1 then this may result in serious consequences for the user (such as the inability to read or use the information stored on the magnetic tape).

Note. Users may change to the new system now and continue using their magnetic tapes leaving the choice of magnetic tape unit to the operators.

#### NAG LIBRARY MARK 8

#### M. Dowell

A new version of the N.A.G. numerical library of subroutines (Mark 8) is now available. In this new mark there are 95 new routine; 24 routines have been withdrawn and there are now in total 466 user-callable routines.

The new libraries will be available (using the existing data sets) from Monday 1st June 1981. People who are currently using routines in the Mark 7 library which are deleted from the Mark 8 library (see list in following section) should either modify their programs to use the suggested replacement routine or take a personal copy of the existing subroutine before the 1st June 1981. A copy of the new updated manual will be available in the

Computing Support Library. Anyone requiring advice regarding these points should contact Mr. Martyn Dowell (ext. 701, room 1886, building A36).

#### Details of Mark 8 Changes

#### Deleted routines,

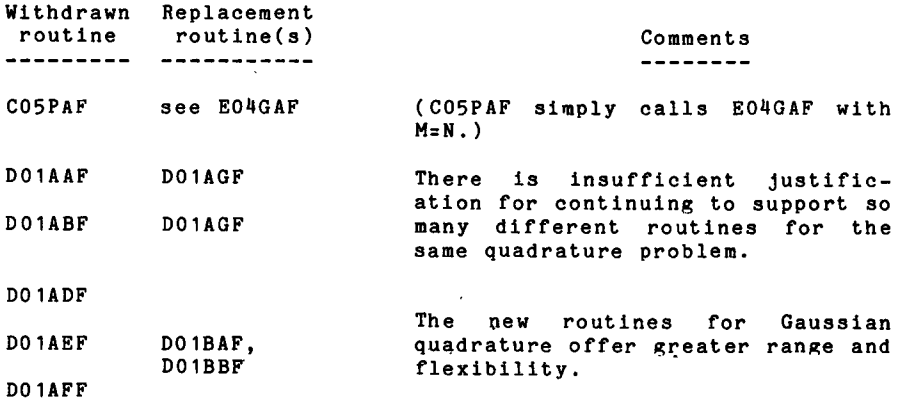

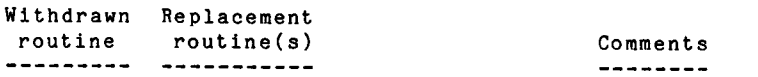

All these withdrawn routines are<br>concerned with solving initial concerned with solving value problems in 0.D.E's. They are replaced by an appropriate<br>choice from the new routines introduced at Mark 7, which<br>include both easy-to-use and comprehensive routines and offer a wider range of facilities together with algorithmic improvements. DO2AAF DO2ABF D02AHF DO2AJF DO2YAF D02BAF, -BBF or -PAF D02CAF, -CBF or QAF DO 2EAF

These are routines for unconst-<br>rained minimization; the replacement routines (introduced at Mark<br>6) include both easy-to-use <sup>5</sup>) include both easy-to-use routines and comprehensive<br>routines (the latter require latter require simple bounds on the variables). E04CFF EOIIDDF EO 4EAF E04CGF or -JBF EO4DEF, -DFF, -KBF or -KDF E04EBF or -LBF

These are routines for minimizing a sum of squares: the replacement routines include both easy-to-use and comprehensive routines. E04FAF EO4GAF E04FCF or -FDF E0 4cBF , -GCF -GDF or -GEF

A minor revislon lnvolving <sup>a</sup> change in the specification. FO lBFF F<sub>D</sub> 1BQF

A more efficient algorithm. FO<sub>1CJF</sub> FO<sub>1CRF</sub>

A minor revision to make the<br>routines conform to standard conform to FORTRAN; this required an additlonal parameter to be lntroduced. FO2AHF FO2ALF FO28CF' FO 28 DF

FO2AUF FO 2BL F

Routines for solving sparse system of Iinear equatlons. The new routines are considerably more efficient and have a better user interface. FO 3AJF FO 3AKF FO 4APF FO<sub>1</sub>BRF FO<sub>1</sub>BSF FO4AXF

#### Summary of New Routines

- A new set of adaptive routnes for one-dimensional quadrature, derlved from the QUADPACK package (see NAG Newsletter 2/80 in Computing Support Library for further details).
- A new set of routines for solving boundary-value prblems for systems of ordinary differential equations: there are three groups of routines based, respectively, on a shooting and matching technique, on Pereyra's finite difference deferred correction method, and on least-squares collocation. Each group contains a "specialist" routine with a wide range of facilities, and two easy-to-use drlver routlnes for simpler problems.
- A set of routines for systems of parabolic partial differential equations in one space variable, using the method of lines. Here again there is a specialist routine and two easy-to-use drlvers.
- A new set of routines for fast Fourier transforms which are more efficient than the exisitng routines (CO6AAF and CO6ABF) and also allow a mueh wider ranqe of values of N (the length of the sequence), There is a cholce of time-saving and space- -saving versions. The routines are based on software originally written by G. Sandé.
- A new set of routine for singular value decomposition of real rectangular matrices. These are more efficient and more flexible than the existing routine (F01BHF). Additional routines apply the singular value decomposition to the solution of llnear Ieast squares problems. These improved SVD routines have also been explolted to lmprove the efflciency and decrease Lhe workspace requirements of Lhe routines for minimizing a sum of squares.
- The initiation of a new chapter G08 on Nonparametric Statistics. Routines for nine nonparametric tests are included at this Mark.
- Routines for incomplete (and complete) elliptic integrals, based on algorithms developed by B.C. Carlson. These compute symnetrlzed variants of the usual definitlons of elliptic tntegrals, but the usual forms can easily be derived from them.

New routines have also been included in the followlng areas:

- roots of a slngle non-Ilnear equatlon;
- muI',1-dlnensional quadrature ;
- eigenfunctions of Sturm-Liouville problems:
- Stone's storngly implicit procedure for equations of 7-point molecule form:
- interpolation in one variable (using either a polynomial or a cubic spline):
- constrained curve-fitting by polynomials;
- manipulating polynomials in Chebyshev-series representation;
- $\ell_{\infty}$  solution of an over-determined system of linear equations;
- solution of Ax=b where A is synmetric, posltive-deflnite and of variable bandwidth;
- generallzed elgenvalue problems;
- Ilne-prlnter scatterplots;
- calculatlon of Nornal scores;
- analysis of variance for some simple experimental designs;
- pseudo-random generation of a time-serles according to an ARMA model;
- linear programming;
- Iog Gamma functions.

#### JOB EXECUTION REQUIREMENTS (New Feature)

#### M. Dowell

A new feature has been added to the set of job execution<br>requirements commands \$OC (see Newsletter N. 34, September 1979 for full details of the Job Execution Requirements svstem.) This new facility enables the user to send a message to the central operator regarding the execution requirements of the job. The job will be set into hold status.

The new command is an extension of the already existing message facility and has the form:

\$0C M=...any text of up to 66 characters (cols 7 to 72)

i.e. the parameter following "M" is "..." (three full stops) followed by the text of up to 66 characters.

Note. A maximum of 10 such statements are allowed in any one  $10b.$ 

#### Examples of valid use

\$OC M=...JOB TO BE EXECUTED WHEN ADABAS ACTIVE

\$OC M=...CUT 3 METRES FROM START OF MTXYZ BEFORE LOADING

Example of a Job Using this Command

 $//$ .........JOB....(your job card)..... \$ CLASS 1 \$0C TP9=EU9999, NL, Y \$OC M=...CUT 3 METRES FROM START OF EU9999 BEFORE LOADING \$OC M=...JOB TO BE EXECUTED WHEN ADABAS ACTIVE (job control cards)

#### PROGRAMMING FOR SOFTWARE SHARING

M. Dowell

#### Introduction

A course entitled "Programming for Software Sharing" organized in the framework of the Education and Training Programme of the Joint Research Centre ("Ispra Courses") will take place at the J.R.C. Ispra from Monday 31st August 1981 to Friday 11 September 1981. This is an updated version of the course with the same name which was first held in September 1979. The new version of the course will contain updated lecture material and  $w111$  emphasize the use of practical exercise sessions. A international speakers and JRC staff all involved in set of software sharing research and development work will present the lecture material (see list in following section). Also, a group of JRC computer users (see list in following section) will describe their experiences in software sharing both as developers and users of shared software.

This course will be of considerable interest and will present extremely useful material for members of the JRC staff involved either in the development of software packages which will be "exported" to other installations or in the use of software packages from other installations.

Further detials of the course may be otained from the Ispra Courses Secretariat at the JRC-Ispra.

Details of a more technical nature may be obtained from Mr. Martyn Dowell or Mr. Aurelio Pollicini (tel. 701, room 1886, Building A36 - JRC Ispra).

In the following section an overview of the course aim, the programme, and the lecturing staff details are given.

#### General Overview of Programming for Software Sharing Course

Software represents an ever-increasing proportion of the cost of computing and these costs tend to nullify all the economic wider availability of cheap advantages flowing from the hardware. It was hoped that the widespread use of high-level programming languages would help in alleviating the problems of software production, by increasing productivity and by making it simpler for users with similar problems to be able to use the same programs, possibly on different types of machines. It is common experience that in practice this simple optimism has proved to be unfounded.

The aim of this course is to examine the problems involved in the sharing and transfer of software, as well as suggesting ways of overcoming them. It will cover the difficulties faced by software developers, implementors and users. There will be<br>considerable emphasis on the role played by strict adherence to agreed standards and the use of appropriate methodology.

The course will stress tools and techniques which have been<br>shown to be useful in practice. It is expected that participants will gain understanding and insight which will enable:

- users to employ shared programs more expeditiously
- developers to create programs which are nore easily shareable - implementors to transfer programs more easily
- all computer users to increase the utility and lifetime of their programs.

Practical exercises concerning a design/implementation problem and the use of software tools wiII be an lntegral and important part of the course.

The course is addressed to people involved with software<br>development, implementation and use, typically but not development, implementation and use, typically but not necessarily in a scientific environment, who are interested in a systematlc approach to the problem of designlng and implementing programs for a wide and heterogeneous user community. It wiII be assumed that particlpants have at Ieast 2 years programming experience. A background of science or englneerlng may be found helpful. The course is not recommended for people having solely a commercial data processing background. The course will be given in English.

#### COURSE PROGRAMME

#### A: Software Development

Programminq methodology, sDeclflcation/deslgn, program structure, validation, programming languages and structure, validation, programming languages and<br>style,managing software development, tools for software development.

#### B: Flexibilit

Flexibility, language standards and portability, programming standards for portablllty, software tools, portable user documentation, numerical aspects, operating system lnterfaces.

#### C: Transfer/Sharing

Multi-machine software development, FORTRAN dialect conversions, networks, data shareability, user interface and network utilization.

#### D: General Topics

LegaI aspects, users view of software sharing, ADA.

#### LECTURING STAFF

#### Guest Lecturers:

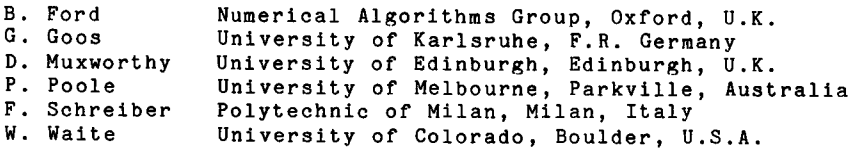

Lecturers from the Commisslon of the European Comnunities

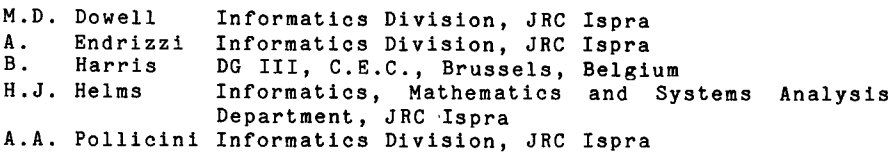

#### JRC Ispra User's Experience Group

J.S. Duffiel'd, A.V. Jones, W.E. Kolar, R. NiJslng, J. Reynen, G. R. de Vrles

#### Course Director

H . J. HeIms

#### Assistant Course Co-ordinators

M.D. Dowell, A.A. Pollicini

#### STATISTICS OF COMPUTING INSTALLATION UTILIZATION<br>REPORT OF COMPUTING INSTALLATION EXPLOITATION FOR THE MONTH OF **MARCH 1981.**

ä,

 $\mathbf{1}$   $\mathbf{2}$   $\mathbf{3}$   $\mathbf{3}$ 

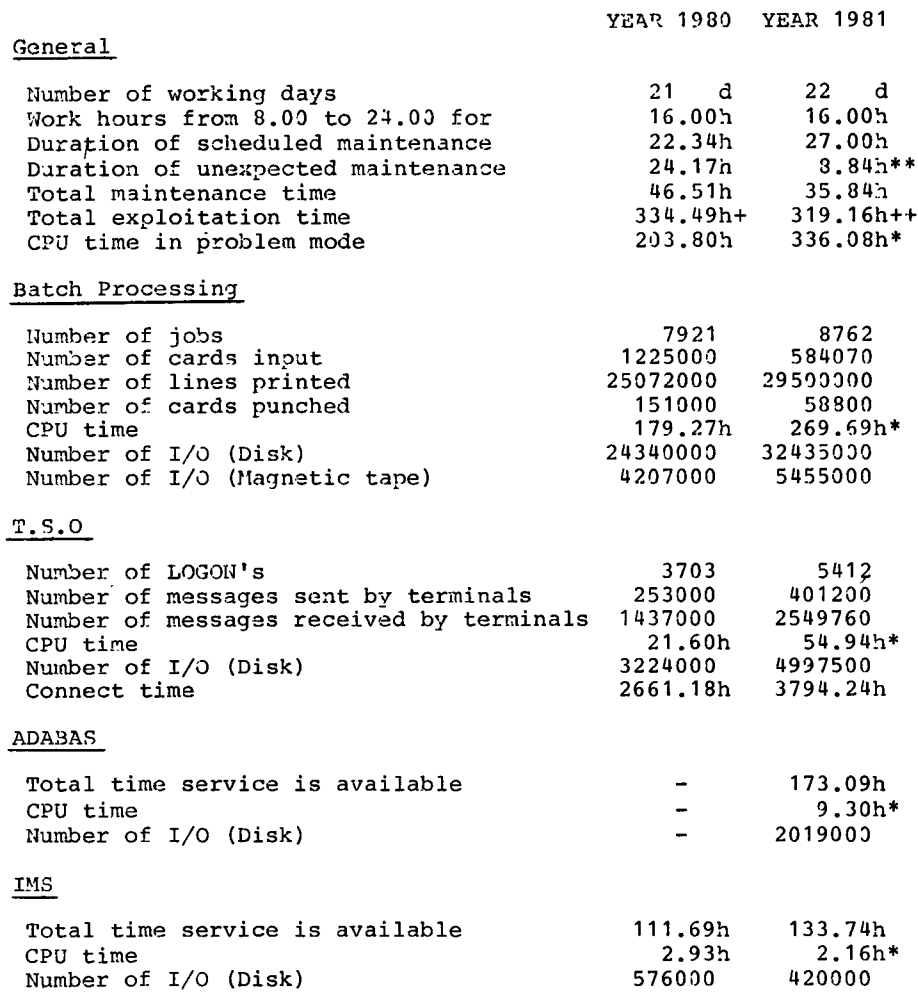

- Real CPU has been multiplied by a factor of 2 to indicate the  $\ast$ increased throughput of the AMDAHL.
- \*\* Covering all the configuration.
- + Including 45.00hrs overtime.
- ++ Including 3.00hrs overtime.

### UTILIZATION OF COMPUTING CENTRE BY OBJECTIVES & APPROPRIATION ACCOUNTS FOR THE MONTH OF MARCH 1981.

 $\hat{\boldsymbol{\epsilon}}$ 

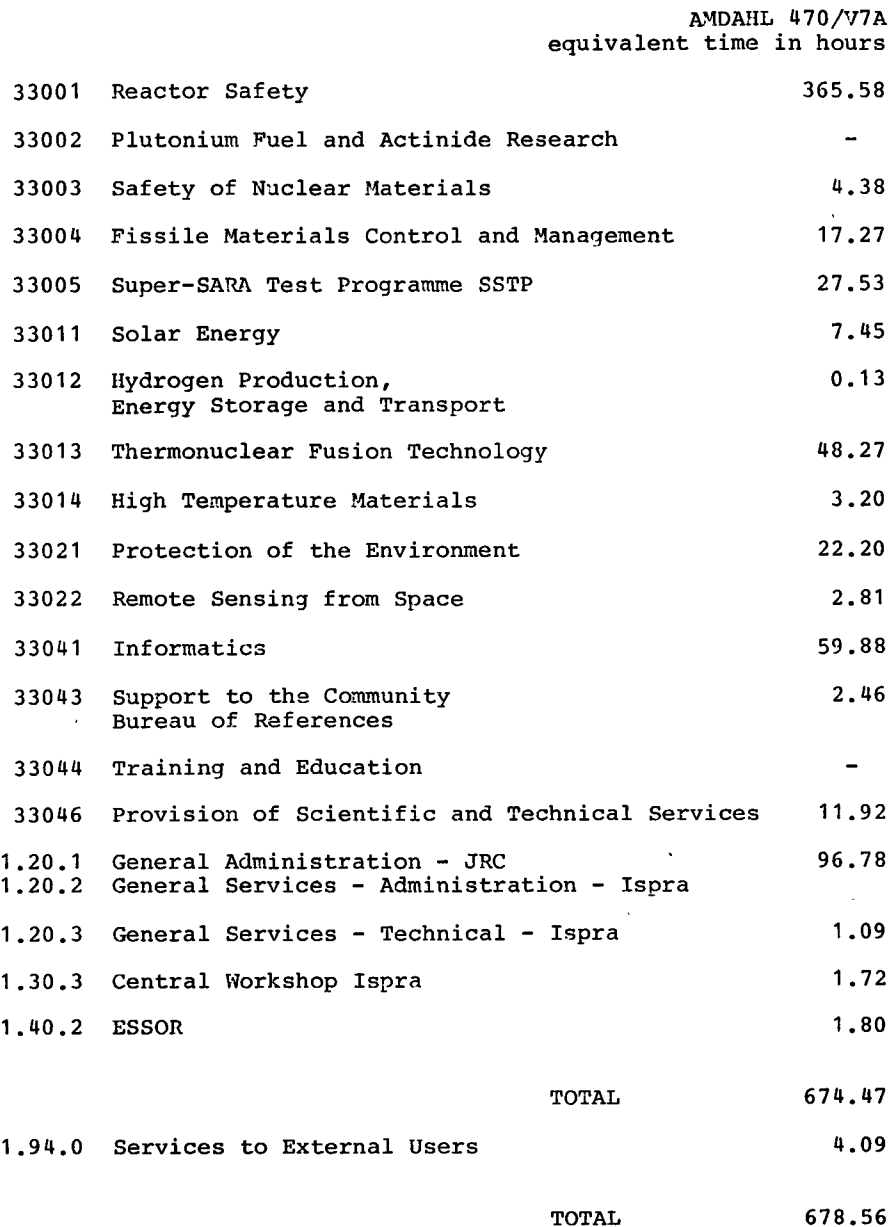

 $\overline{\phantom{a}}$ 

BATCH PROCESSING DISTRIBUTED BY REQUESTED CORE MEMORY SIZE

|                                                                                                    | 100<br>k                          | 200<br>k                                                            | 300<br>k                                | 400<br>k                                            | 600<br>k                                          | k                                           | 800 1000 11200<br>k                            | k                                        | k                                                 | $1400$   $21400$<br>k        |
|----------------------------------------------------------------------------------------------------|-----------------------------------|---------------------------------------------------------------------|-----------------------------------------|-----------------------------------------------------|---------------------------------------------------|---------------------------------------------|------------------------------------------------|------------------------------------------|---------------------------------------------------|------------------------------|
| No. of jobs<br>Elapsed time<br>CPU time<br>"Equiv" time<br>"Turn" time<br>(disk)<br>I/O<br>(tape)<br>I/O | 84<br>30.<br>0.5<br>2540<br>30351 | 2430 1962 1529 1401<br>168<br>3.3123.5<br>53<br>1.1<br>13973<br>598 | 244<br>141.4141.4<br>97<br>2.2<br>17777 | 259<br>102 <sub>1</sub><br>3.1<br>8075<br>215 11222 | 659<br>262<br>197.3<br>120<br>4.2<br>13112<br>230 | 115<br>54<br>16.8<br>24<br>3.4<br>940<br>19 | 189<br>123<br>32.1<br>43<br>4.0<br>1539<br>103 | 53<br>36<br>9.2<br>14<br>3.0<br>617<br>2 | 2<br>0.5<br>7.3<br>22<br>$\overline{\phantom{0}}$ | 15<br>8<br>3.9<br>7.4<br>157 |

NOTE.

All times are in hours. "Equiv" means equivalent. "Turn" means turn around. All I/O transfers are measured in 1000's.

#### PERCENTAGE OF JOBS FINISHED IN LESS THAN:

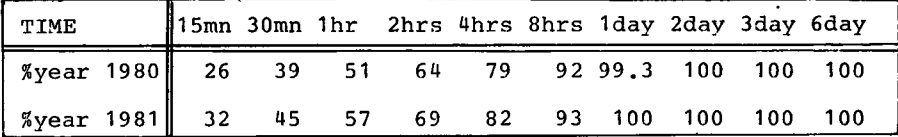

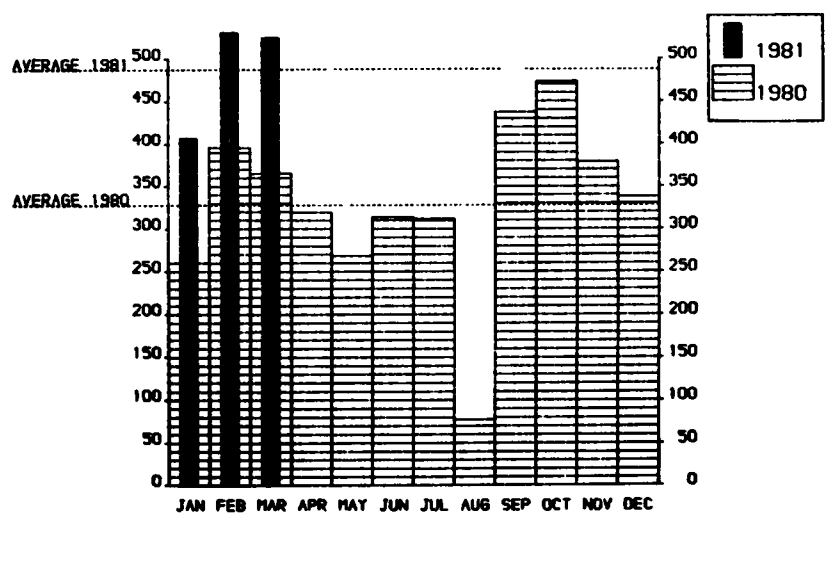

#### HISTOGRAM OF TOTAL EQUIVALENT TIME(HRS)

Projected total for 1981 = 5848 Hours (using average) Toral For 1980 was 3936 HOUPS  $\bullet$ 

#### REFERENCES TO THE PERSONNEL/FUNCTIONS OF THE COMPUTING CENTRE

J. Plre Responsible for User Registration Ms. G. Rambs A. Binda-Rossettl G. Nocera Manager of the Computing Centre Operations Sector<br>Responsible for the Computer Room Substituted in case of absence by: Responsible for Perlpherals Systems Software Sector Responsible for the sector Substituted in case of abscence by: Responslble for TS0 Reglstratlon Infornatlcs Support Sector Responsible for the Sector (f.f.) H. de Wolde Secretary Responsible for User Support General Inf./Support Library Ms. G. Hudry Ms. A. Cambon D. Konig P, A. Moinll C. DaoIlo M. DowelI Room TeI 1883 ?87 1873 787 1886 701 1871 730 Advisory Service /List of Consultants(See Note 1) 1870 ?30 A. Inzaghl A. A. Pollicini H. I. de Wolde

M. Dowell

Note 1. The advlsory servlce ls avallable in the same room as the Computing Support Library (room 1870). Exact details of the advisory servlce ttmes for a specific week can be found at the head of any output listing (for that week).

R. Meelhuysen

Any lnformatlcs problem may be ralsed. However, the servlce 1s not designed to help users with problems which are their sole responsability. For example, debugging of the logic of programs and requests for information which can easily be retrleved fron available docunentation.

If necessary, other competent personnel from the lnformatlcs division may be contacted by the consultant but not directly by the users

The users should only contact the person who is the consultan for that specific day and only during the specific hours. 0utslde the speclflc hours general informatlon nay be requested from Ms. A. Cambon in the Computing Support Library.

#### HOW TO OBTAIN COMPUTING CENTRE DOCUMENTATION

Person interested in receiving copies of the Computing Centre "green books" or in receiving regularly the "Computing Centre Newsletter" are requested to complete the appropriate par of the following form and send it to:

> Ms. A. Cambon Support to Computing Building 36 Tel. 730.

Indicate with a  $(V)$  which option are required.

Please add my name to Newsletter mailing list () Please send me copies of the following "green books": JRC-TSO Primer  $( )$ JRC Computer Graphics (new version)  $\left( \begin{array}{c} 1 \end{array} \right)$ Towards a New Programming Style  $($ ) LIBRARIAN  $( )$ 

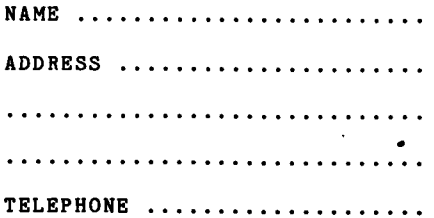

 $\mathcal{L}(\mathcal{L}^{\mathcal{L}})$  and  $\mathcal{L}(\mathcal{L}^{\mathcal{L}})$  and  $\mathcal{L}(\mathcal{L}^{\mathcal{L}})$  and  $\mathcal{L}(\mathcal{L}^{\mathcal{L}})$  $\mathcal{L}(\mathcal{L}^{\mathcal{L}})$  and  $\mathcal{L}(\mathcal{L}^{\mathcal{L}})$  . In the following  $\label{eq:2.1} \frac{1}{\sqrt{2}}\sum_{i=1}^n\frac{1}{\sqrt{2}}\sum_{i=1}^n\frac{1}{\sqrt{2}}\sum_{i=1}^n\frac{1}{\sqrt{2}}\sum_{i=1}^n\frac{1}{\sqrt{2}}\sum_{i=1}^n\frac{1}{\sqrt{2}}\sum_{i=1}^n\frac{1}{\sqrt{2}}\sum_{i=1}^n\frac{1}{\sqrt{2}}\sum_{i=1}^n\frac{1}{\sqrt{2}}\sum_{i=1}^n\frac{1}{\sqrt{2}}\sum_{i=1}^n\frac{1}{\sqrt{2}}\sum_{i=1}^n\frac$ 

 $\epsilon$